# <span id="page-0-0"></span>Package: implyr (via r-universe)

July 5, 2024

Type Package

Title R Interface for Apache Impala

Version 0.5.0.9000

Maintainer Ian Cook <ianmcook@gmail.com>

Description 'SQL' back-end to 'dplyr' for Apache Impala, the massively parallel processing query engine for Apache 'Hadoop'. Impala enables low-latency 'SQL' queries on data stored in the 'Hadoop' Distributed File System '(HDFS)', Apache 'HBase', Apache 'Kudu', Amazon Simple Storage Service '(S3)', Microsoft Azure Data Lake Store '(ADLS)', and Dell 'EMC' 'Isilon'. See <<https://impala.apache.org>> for more information about Impala.

URL <https://github.com/ianmcook/implyr>

#### BugReports <https://github.com/ianmcook/implyr/issues>

**Depends** R ( $>= 3.6$ ), DBI ( $>= 1.1.3$ ), dplyr ( $>= 1.1.2$ )

- **Imports** assert that, dbplyr  $(>= 2.4.0)$ , methods, rlang  $(>= 1.1.1)$ , tidyselect  $(>= 1.2.0)$ , utils
- **Suggests** Lahman  $(>= 3.0-1)$ , lubridate, odbc, RJDBC, rJava  $(>= 0.4-15)$ , nycflights13, stringr, testthat
- SystemRequirements Impala driver to support a 'DBI'-compatible R interface
- NeedsCompilation no

License Apache License 2.0 | file LICENSE

Encoding UTF-8

RoxygenNote 7.3.1

Repository https://ianmcook.r-universe.dev

RemoteUrl https://github.com/ianmcook/implyr

RemoteRef HEAD

RemoteSha 01850e4e909eb447c53ca69b4c264f7bbd52f230

#### <span id="page-1-0"></span>2 compute 2 compute 2 compute 2 compute 2 compute 2 compute 2 compute 2 compute 2 compute 2 compute 2 compute 2 compute 2 compute 2 compute 2 compute 2 compute 2 compute 2 compute 2 compute 2 compute 2 compute 2 compute 2

# **Contents**

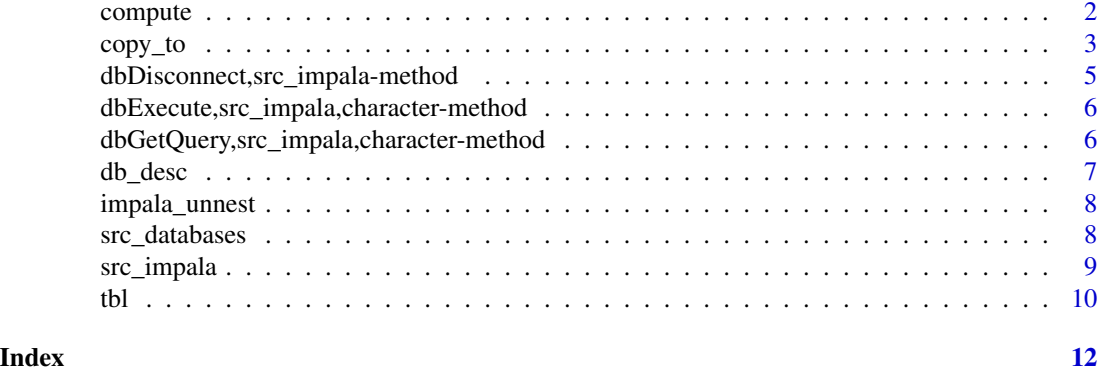

compute *Force execution of an Impala query*

#### Description

compute() Executes the query and stores the result in a new Impala table collect() Executes the query and returns the result to R as a data frame tbl collapse() Generates the query for later execution

#### Usage

```
## S3 method for class 'tbl_impala'
compute(
  x,
  name,
  temporary = TRUE,
  unique_indexes = NULL,
  indexes = NULL,
  analyze = FALSE,
  external = FALSE,
  overwrite = FALSE,
  force = FALSE,
  field_terminator = NULL,
  line_terminator = NULL,
  file_format = NULL,
  ...
\mathcal{L}## S3 method for class 'tbl_impala'
collect(x, ..., n = Inf, warn_incomplete = TRUE)## S3 method for class 'tbl_impala'
collapse(x, vars = NULL, ...)
```
#### <span id="page-2-0"></span>copy\_to 3

#### **Arguments**

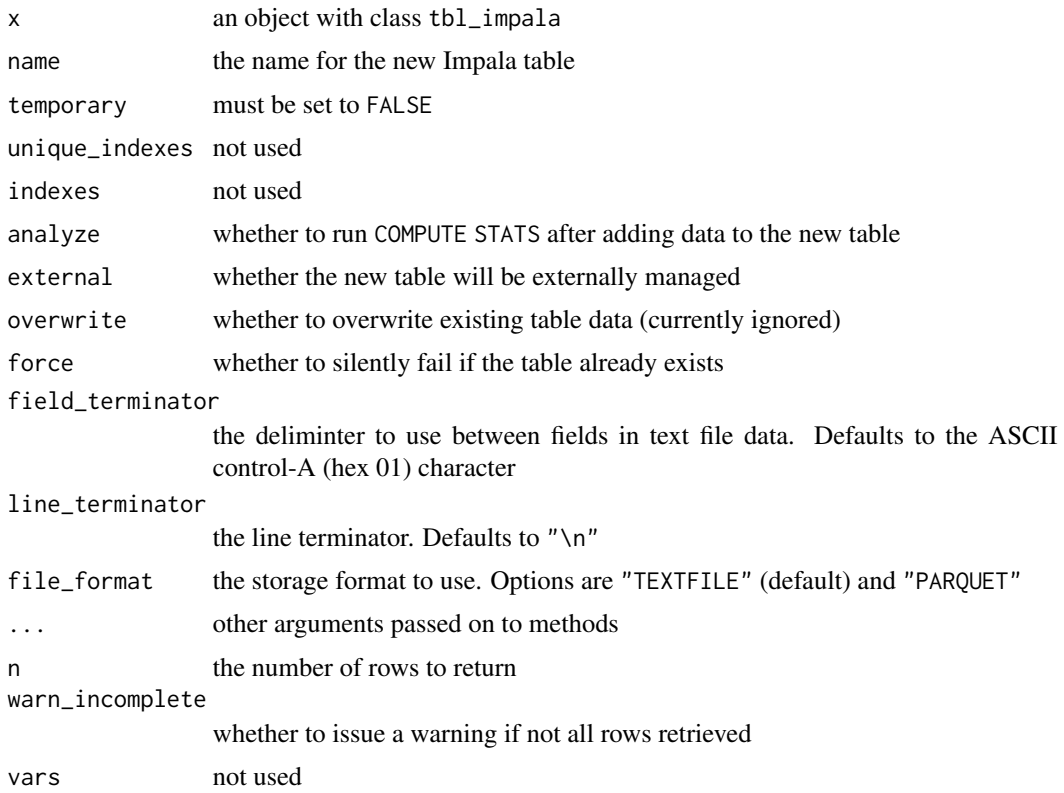

#### Note

Impala does not support temporary tables. When using compute() to store results in an Impala table, you must set temporary = FALSE.

copy\_to *Copy a (very small) local data frame to Impala*

#### Description

copy\_to inserts the contents of a local data frame into a new Impala table. copy\_to is intended to be used only with very small data frames. It uses the SQL INSERT ... VALUES() technique, which is not suitable for loading large amounts of data. By default, this function will throw an error if you attempt to copy a data frame with more than 1000 row/column positions. You can increase this limit at your own risk by setting the [option](#page-0-0) implyr.copy\_to\_size\_limit to a higher number.

This package does not provide tools for loading larger amounts of local data into Impala tables. This is because Impala can query data stored in several different filesystems and storage systems (HDFS, Apache Kudu, Apache HBase, Amazon S3, Microsoft ADLS, and Dell EMC Isilon) and Impala does not include built-in capability for loading local data into these systems.

# Usage

```
## S3 method for class 'src_impala'
copy_to(
  dest,
  df,
  name = deparse(substitute(df)),
 overwrite = FALSE,
  types = NULL,
  temporary = TRUE,
  unique_indexes = NULL,
  indexes = NULL,
  analyze = FALSE,
 external = FALSE,
 force = FALSE,field_terminator = NULL,
  line_terminator = NULL,
  file_format = NULL,
  ...
```

```
)
```
#### Arguments

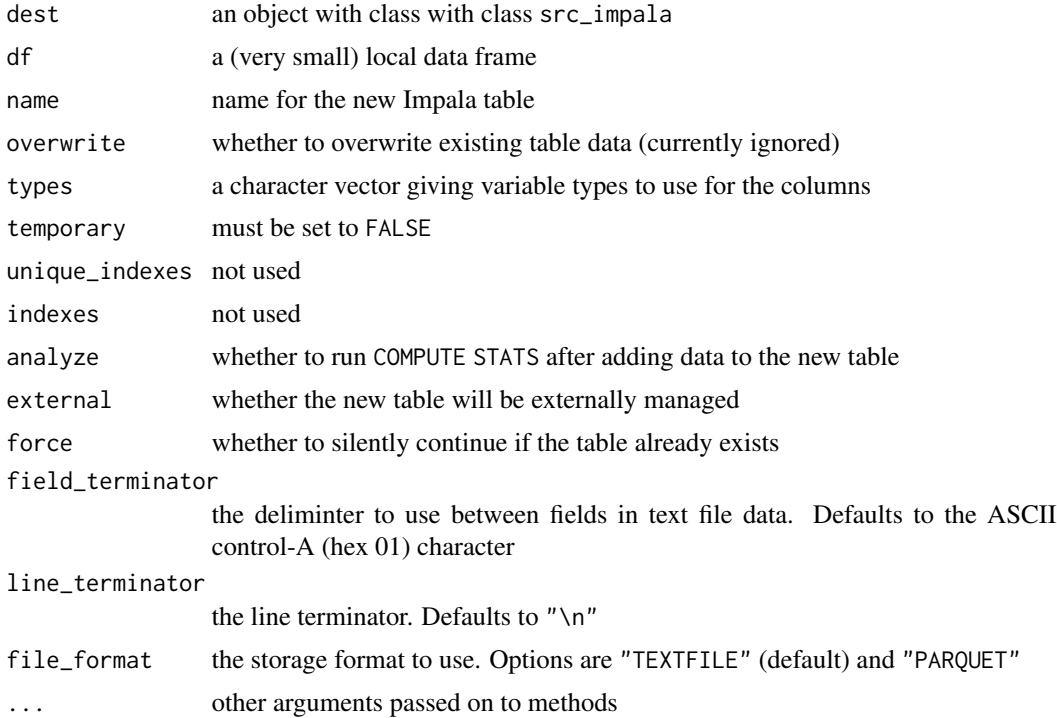

### Value

An object with class tbl\_impala, tbl\_sql, tbl\_lazy, tbl

#### <span id="page-4-0"></span>Note

Impala does not support temporary tables. When using copy\_to() to insert local data into an Impala table, you must set temporary = FALSE.

#### Examples

```
library(nycflights13)
dim(airlines) # airlines data frame is very small
# [1] 16 2
## Not run:
copy_to(impala, airlines, temporary = FALSE)
## End(Not run)
```
dbDisconnect,src\_impala-method *Close the connection to Impala*

#### Description

Closes (disconnects) the connection to Impala.

#### Usage

```
## S4 method for signature 'src_impala'
dbDisconnect(conn, ...)
```
#### Arguments

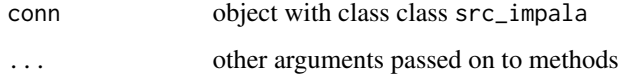

#### Value

Returns TRUE, invisibly

#### Examples

```
## Not run:
dbDisconnect(impala)
## End(Not run)
```
<span id="page-5-0"></span>dbExecute,src\_impala,character-method

*Execute an Impala statement that returns no result*

#### Description

Executes an Impala statement that returns no result.

#### Usage

```
## S4 method for signature 'src_impala,character'
dbExecute(conn, statement, ...)
```
#### Arguments

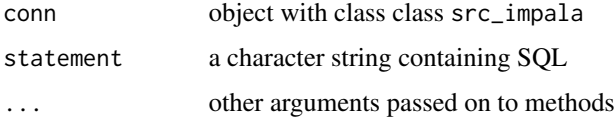

#### Value

Depending on the package used to connect to Impala, either a scalar numeric that specifies the number of rows affected by the statement, or NULL

#### Note

This method is for statements that return no result, such as data definition or data manipulation statements. Use [dbGetQuery\(\)](#page-0-0) for SELECT queries.

#### Examples

```
## Not run:
dbExecute(impala, "INVALIDATE METADATA")
## End(Not run)
```
dbGetQuery,src\_impala,character-method *Send SQL query to Impala and retrieve results*

#### Description

Returns the result of an Impala SQL query as a data frame.

#### <span id="page-6-0"></span>db\_desc 7

### Usage

```
## S4 method for signature 'src_impala, character'
dbGetQuery(conn, statement, ...)
```
#### Arguments

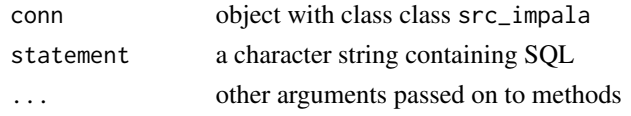

# Value

A data.frame with as many rows as records were fetched and as many columns as fields in the result set, even if the result is a single value or has one or zero rows

#### Note

This method is for SELECT queries only. Use [dbExecute\(\)](#page-0-0) for data definition or data manipulation statements.

#### Examples

```
## Not run:
flights_by_carrier_df <- dbGetQuery(
  impala,
  "SELECT carrier, COUNT(*) FROM flights GROUP BY carrier"
\mathcal{L}## End(Not run)
```
db\_desc *Describe the Impala data source*

#### Description

Describe the Impala data source

#### Usage

```
## S3 method for class 'impala_connection'
db_desc(x)
```
#### Arguments

x an object with class class impala\_connection

#### Value

A string containing information about the connection to Impala

<span id="page-7-0"></span>

#### Description

impala\_unnest() unnests a column of type ARRAY, MAP, or STRUCT in a tbl\_impala. These column types are referred to as complex or nested types.

#### Usage

```
impala_unnest(data, col, ...)
```
#### Arguments

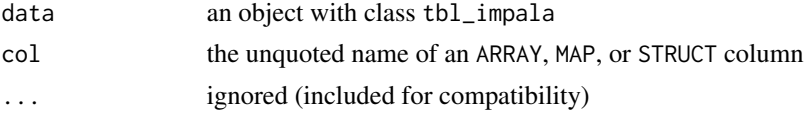

#### Details

impala\_unnest() currently can unnest only one column, can only be applied once to a tbl\_impala, and must be applied to a tbl\_impala representing an Impala table or view before applying any other operations.

#### Value

an object with class tbl\_impala with the complex column unnested into two or more separate columns

#### See Also

[Impala Complex Types](https://docs.cloudera.com/documentation/enterprise/latest/topics/impala_complex_types.html)

src\_databases *List all available databases*

### Description

Returns a character vector containing the names of all the available databases, in alphabetical order, including the \_impala\_builtins database.

#### Usage

```
src_databases(src, ...)
src_schemas(src, ...)
```
#### <span id="page-8-0"></span>src\_impala 9

#### Arguments

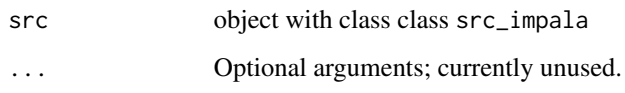

#### Details

src\_schemas() is an alias for src\_databases()

src\_impala *Connect to Impala and create a remote dplyr data source*

#### Description

src\_impala creates a SQL backend to dplyr for [Apache Impala,](https://impala.apache.org/) the massively parallel processing query engine for Apache Hadoop.

src\_impala can work with any DBI-compatible interface that provides connectivity to Impala. Currently, two packages that can provide this connectivity are odbc and RJDBC.

#### Usage

src\_impala(drv, ..., auto\_disconnect = TRUE)

#### Arguments

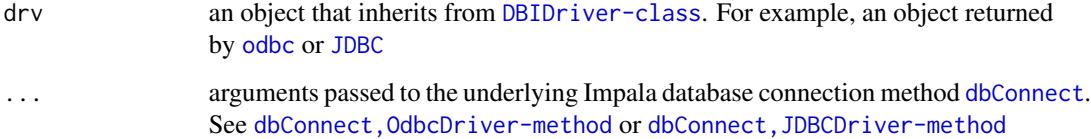

auto\_disconnect

Should the connection to Impala be automatically closed when the object returned by this function is deleted? Pass NA to auto-disconnect but print a message when this happens.

#### Value

An object with class src\_impala, src\_sql, src

### See Also

[Impala ODBC driver,](https://www.cloudera.com/downloads/connectors/impala/odbc.html) [Impala JDBC driver](https://www.cloudera.com/downloads/connectors/impala/jdbc.html)

<span id="page-9-0"></span>

# Examples

```
# Using ODBC connectivity:
## Not run:
library(odbc)
drv <- odbc::odbc()
impala <- src_impala(
  drv = drv,
  driver = "Cloudera ODBC Driver for Impala",
 host = "host",
  port = 21050,
  database = "default",
  uid = "username",
  pwd = "password"
)
## End(Not run)
# Using JDBC connectivity:
## Not run:
library(RJDBC)
Sys.setenv(JAVA_HOME = "/path/to/java/home/")
impala_classpath <- list.files(
  path = "/path/to/jdbc/driver",
  pattern = "\wedge.jar$",
  full.names = TRUE
)
.jinit(classpath = impala_classpath)
drv <- JDBC(
  driverClass = "com.cloudera.impala.jdbc41.Driver",
  classPath = impala_classpath,
  v <- JDBC(<br>driverClass = "com.clo<br>classPath = impala_cla<br>identifier.quote = "`"
)
impala <- src_impala(
  drv,
  "jdbc:impala://host:21050",
  "username",
  "password"
)
## End(Not run)
```
tbl *Create a lazy* tbl *from an Impala table*

#### Description

Create a lazy tbl from an Impala table

# <span id="page-10-0"></span>Usage

## S3 method for class 'src\_impala' tbl(src, from, ...)

# Arguments

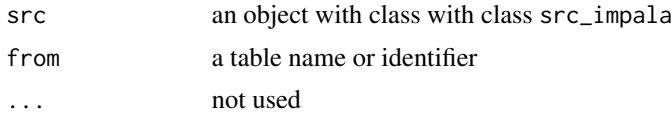

# Value

An object with class tbl\_impala, tbl\_sql, tbl\_lazy, tbl

#### See Also

[in\\_schema](#page-0-0)

# Examples

```
## Not run:
flights_tbl <- tbl(impala, "flights")
```

```
flights_tbl <- tbl(impala, in_schema("nycflights13", "flights"))
## End(Not run)
```
# <span id="page-11-0"></span>Index

```
collapse (compute), 2
collect (compute), 2
compute, 2
copy_to, 3
db_desc, 7
dbConnect, 9
dbDisconnect,src_impala-method, 5
dbExecute(), 7
dbExecute,src_impala,character-method,
        6
dbGetQuery(), 6
dbGetQuery,src_impala,character-method,
        6
impala_unnest, 8
in_schema, 11
JDBC, 9
odbc, 9
option, 3
src_databases, 8
src_impala, 9
src_schemas (src_databases), 8
```
tbl, [10](#page-9-0)